Versión 2.71

BOLETÍN (OCTUBRE 2003)

**a2 HerramientaAdministrativa Configurable Versión 2.71**

# **a2softway C.A.**

**V E R SI ÓN 2 . 7 1**

## **a2HerramientaAdministrativaConfigurable**

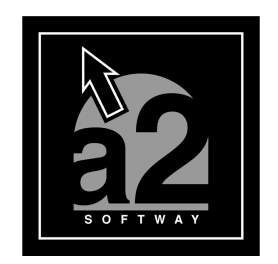

e-mail <u>a2softway@cantv.net</u> www.a2.com.ve Maracaibo-Venezuela

### Tabla de Contenido

#### **Capítulo 1 (Mejoras)** - Exportación de los reportes estándar al formato a2visor....... Pág.1 - Incorporación al "Generador de Informes Personalizado" la posibilidad de exportar los reportes directamente a una dirección de correo electrónica................................................... Pág.2 - Manejos de Imágenes Externas (JPG) entre entre entre 1980.3 - Consulta de seriales (Históricos).............................................. Pág.4 - Nueva Política para las transacciones en transito - Reimpresión Ítems Pendientes................................................. Pág.5 - Etiquetas de Clientes................................................................ Pág.6

#### **Capítulo 2 (Revisiones)**

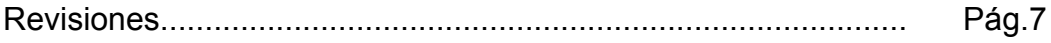

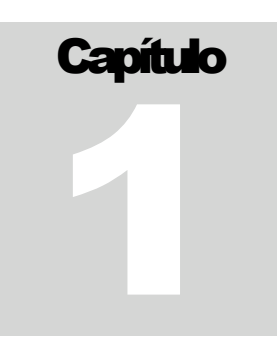

La versión 2.71 de la Herramienta Administrativa Configurable incorpora las siguientes mejoras:

1.- Exportación de los reportes estándar del sistema al formato del **a2visor.**

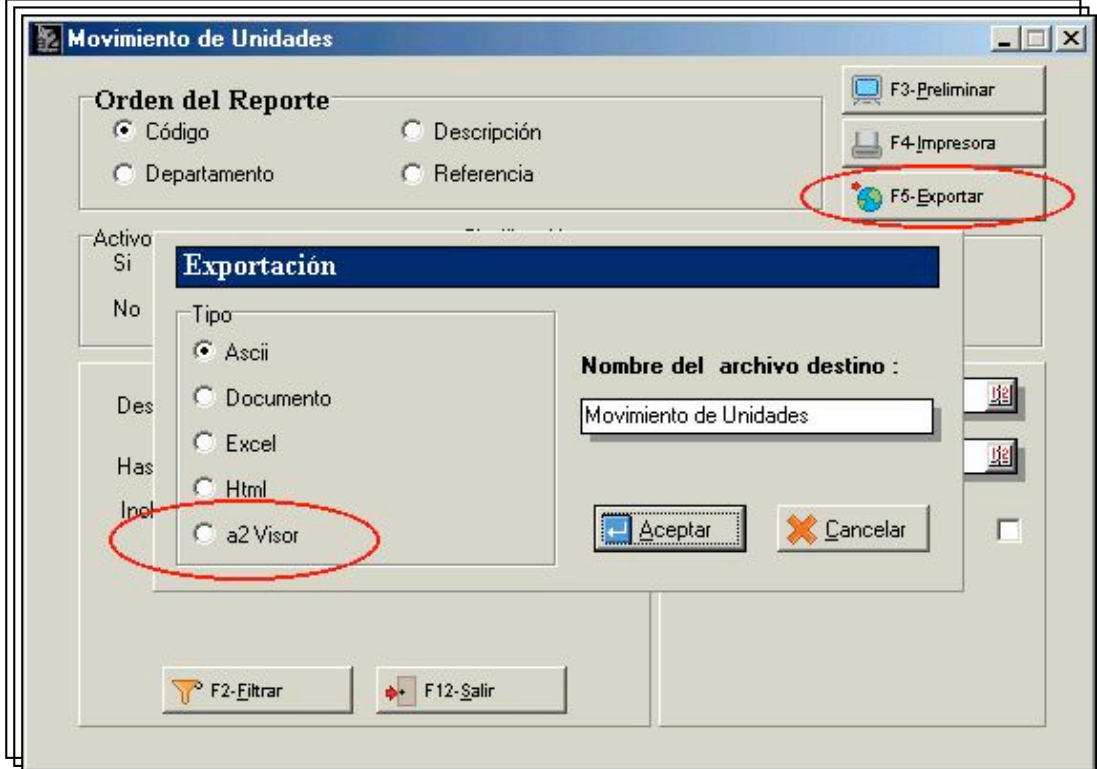

2.- Incorporación al "**Generador de Informes Personalizados**" la posibilidad de exportar los reportes directamente a una dirección de correo electrónica. Consulta directa a la lista de las personas contacto del Outlook Express.

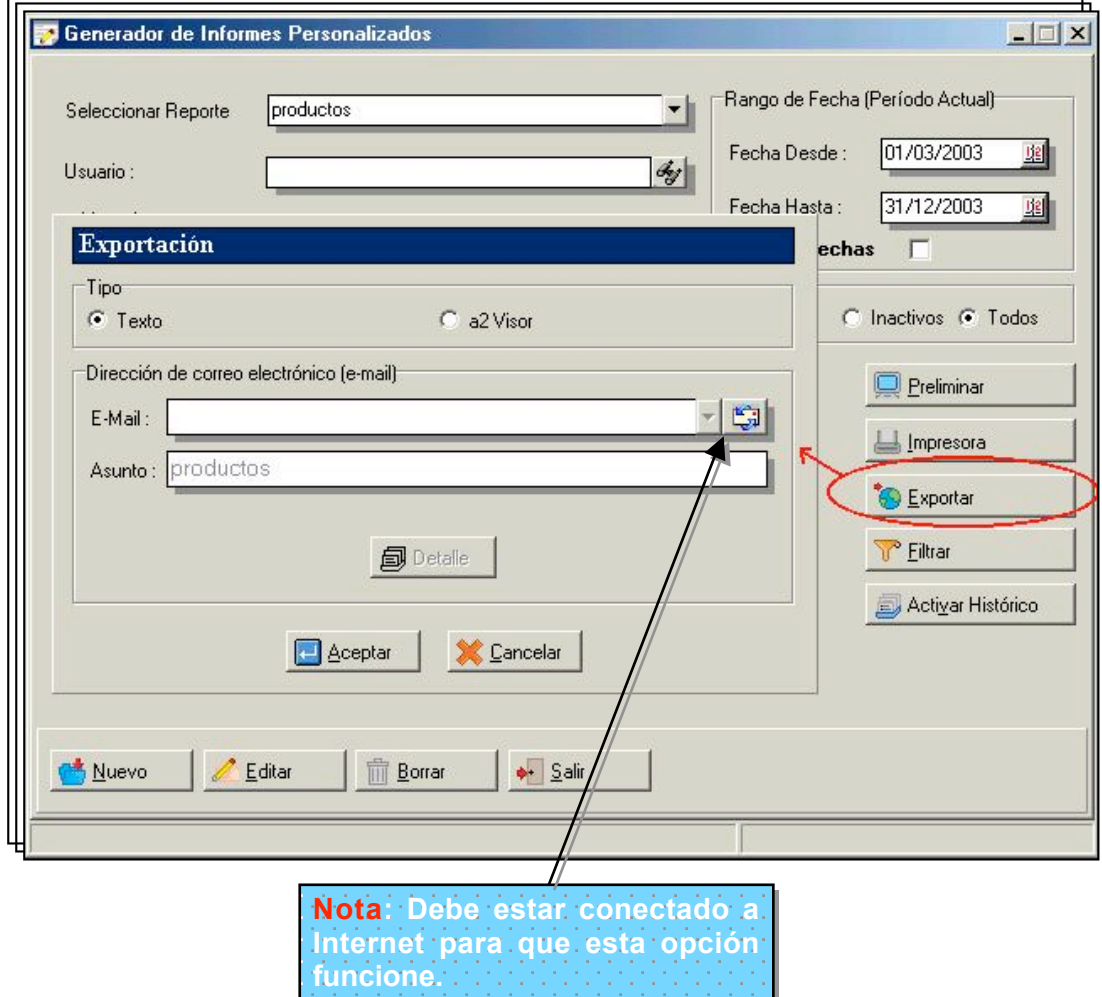

3.- Posibilidad de manejar las imágenes de los archivos maestros (clientes, inventario, autorizados, etc.) externas al archivo de datos, de esta manera se mantiene la base de datos más liviana y al mismo tiempo se le incorporó la posibilidad de manejar imágenes jpg.

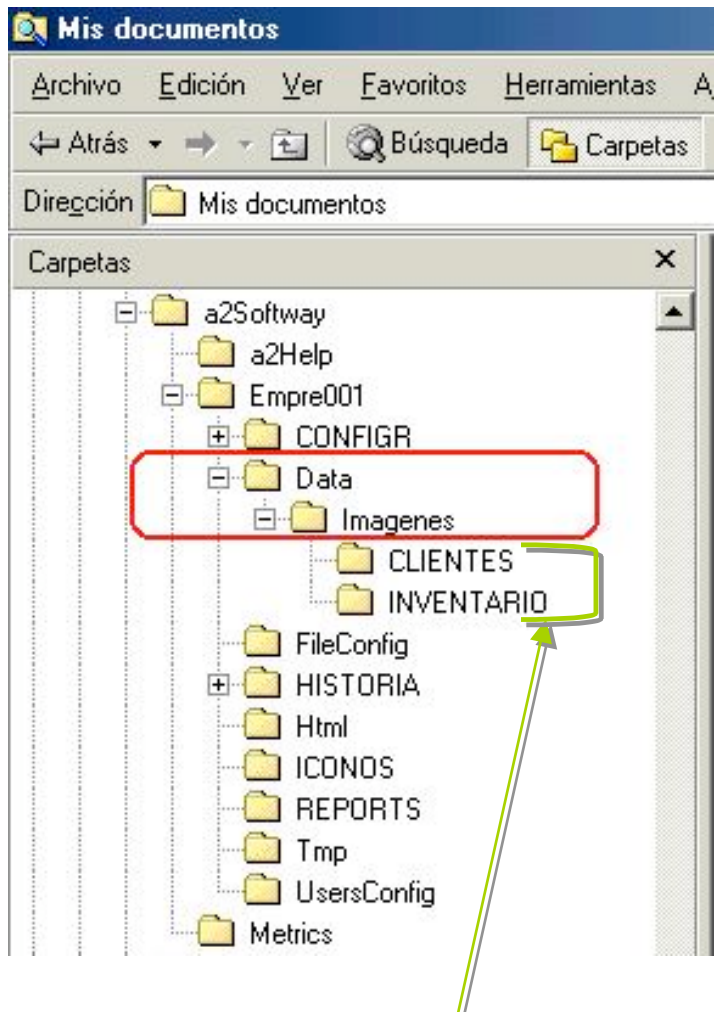

**Para activar el manejo de imágenes externas basta con crear una carpeta en el directorio de los datos con el nombre Imagenes. ( Ej.: Empre001\Data\Imagenes). Al momento que el sistema detecta la presencia de este directorio de datos de forma automática dirige las imágenes según los archivos (Clientes, Inventario, Proveedores y Autorizados).**

4.- Posibilidad de consulta de seriales que hayan sido enviados a los históricos.

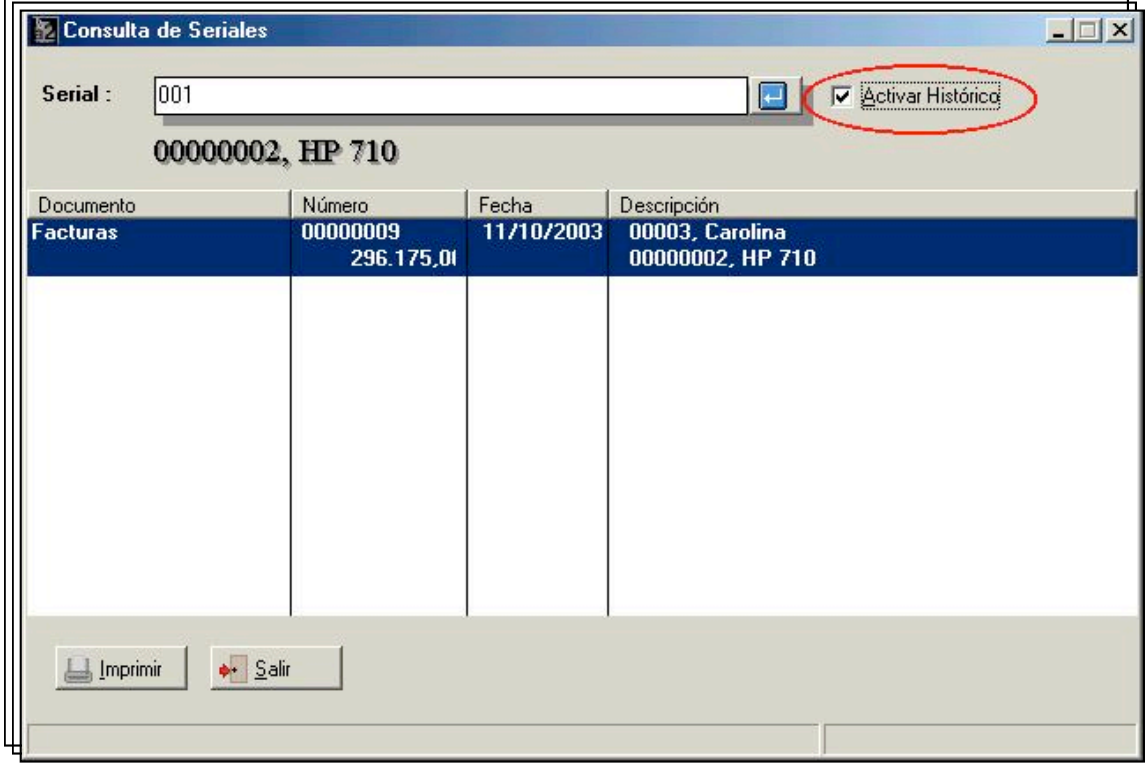

5.- Nueva política avanzada para las transacciones en tránsito (pedidos, presupuestos, apartados, Notas de Entrega, Ordenes de Compra, Ordenes de Servicio) que activa la reimpresión solamente con los ítems que estén pendientes en dichas transacciones.

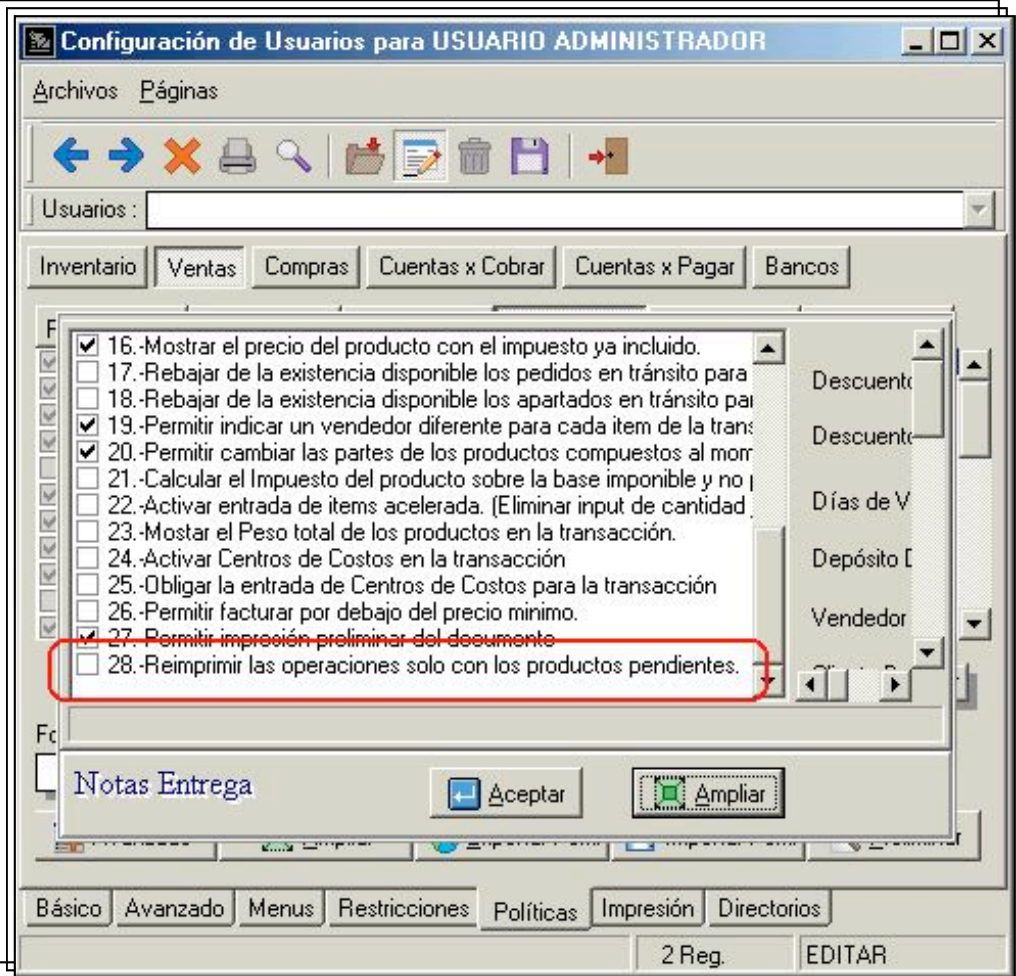

#### 6.- **Etiquetas de clientes**:

Al ingresar Clientes o Autorizados, ahora podrá imprimir un **carnet** al momento de grabar el registro. Para ello, agregue a los formatos de Etiquetas de Clientes, vaya a las Propiedades y presione el botón Avanzado. Asigne el formato a los clientes y/o autorizados y active "**Imprimir al incluir un nuevo registro**", tal cual se muestra en la figura.

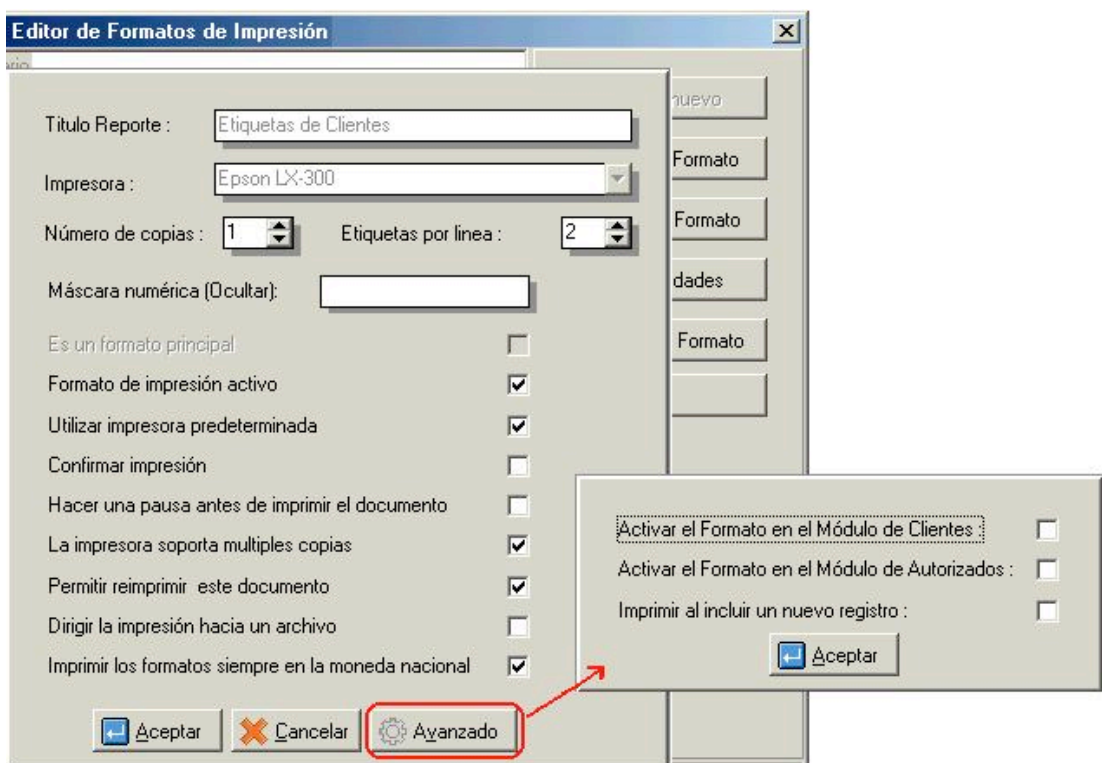

## Capítulo 2

#### Revisiones:

1.- Había sido reportado que en algunas ocasiones al momento de imprimir las facturas los datos del cliente que se imprimían en el documento (Nombre, Teléfonos) no correspondían con el cliente al que se le hizo la factura. Esto fue revisado y las rutinas de impresión de los datos principales fueron elaboradas nuevamente.

 2.- Corrección en la política de facturar productos sin existencia cuando se cargaban pedidos.

 3.- Al momento de la elaboración de cheques desde el módulo de cuentas x pagar por concepto de adelantos, el sistema invertía el sentido de las cuentas de Débito y Crédito.

> **En cuanto a la actualización lo más recomendable es obtener de la Web el servipack 7 Release II y lo ejecuten sobre la instalación actual.**

Esperamos que esta versión sea del agrado de todos ustedes, con la misma queremos reiterar el apoyo del equipo de trabajo a2 hacia toda la cadena de distribuidores aportando con esta nueva versión un grano más de arena de la montaña que todos estamos construyendo.

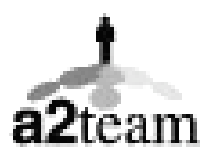

**a2team siempre trabajando para un futuro y el futuro es hoy.**

**Para sus comentarios y dudas: soporte@a2.com.ve**